## **creole - Bac à idée #29665**

# **[HAPY] La préparation du serveur à l'Upgrade-Auto doit gérer les doublons de VMs a redémarrer**

28/02/2020 09:03 - CAMILLE JACTARD

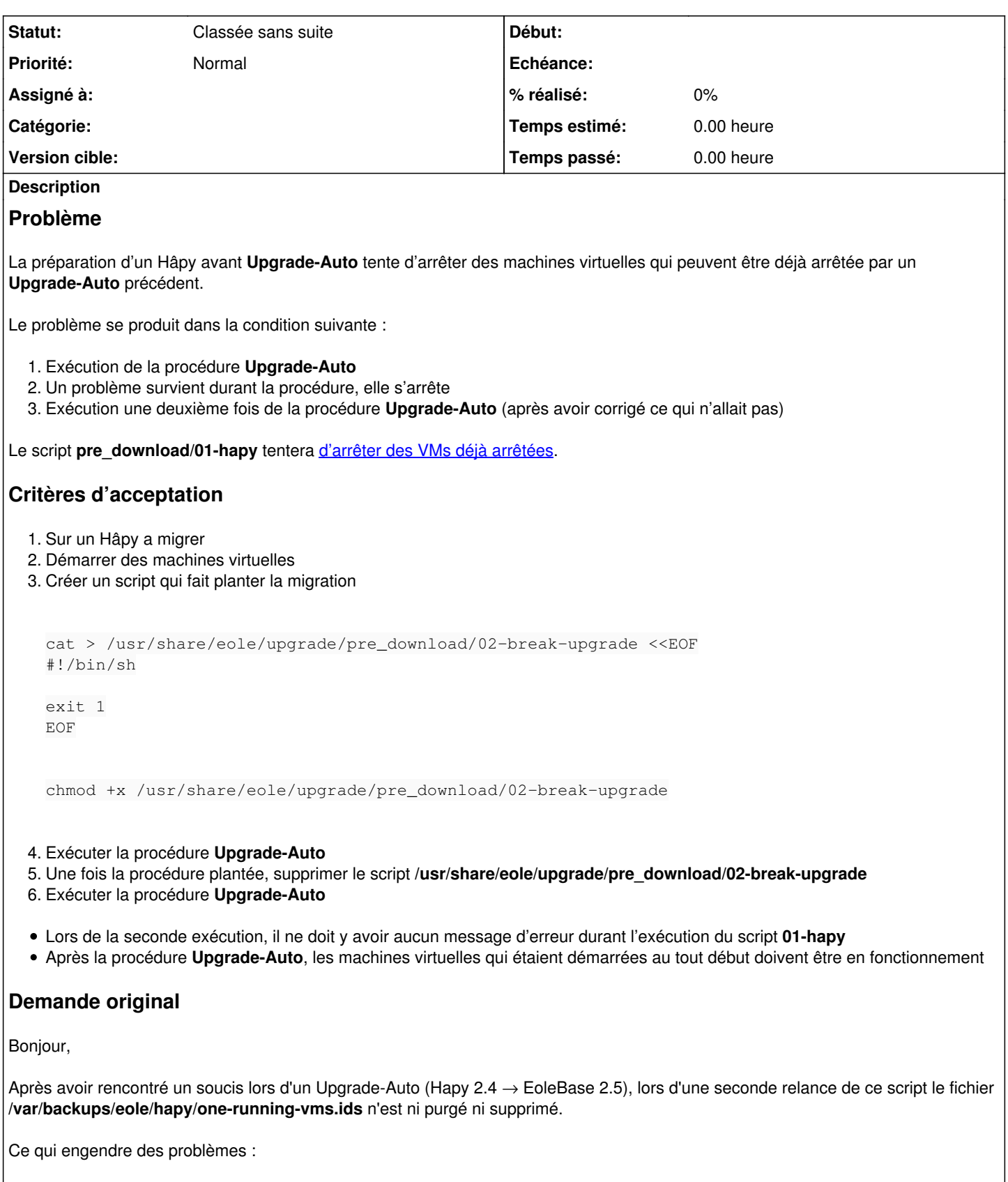

- la liste des IDs des VMs est concaténée à la liste déjà sauvegardée
- les éventuelles suppressions de VMs entre temps ne sont donc pas prises en compte

Il faudrait à mon avis simplement supprimer ce fichier à chaque lancement du script Upgrade-Auto

Camille Jactard

### **Historique**

#### **#1 - 06/03/2020 11:36 - Daniel Dehennin**

*- Projet changé de Distribution EOLE à creole*

J'avoue que cela me pose un petit soucis conceptuel, par exemple :

- 1. Démarrage de la procédure d'Upgrade
- 2. Plantage pour raison X ou Y **mais après** que les VM aient bien été arrêtées
- 3. Reprise de la procédure d'Upgrade après correction éventuelle de truc qui n'allaient pas

Dans ce cas, à la fin de la procédure, nous n'avons plus aucune trace de la liste des VMs qui sont a démarrer après l'Upgrade puisque la reprice de la procédure ne verra aucune VM devant être arrêtées.

Un autre cas,

- 1. Démarrage de la procédure d'Upgrade
- 2. Une des VMs ne s'arrête pas parcequ'elle ne supporte pas l'ACPI mais certaines VMs sont bien arrêtées
- 3. Reprise de la procédure d'Upgrade après avoir géré manuellement la VM problématique

Dans ce cas, nous avons la même chose que le cas précédent, les VMs étant [arrêtées en parallèle](https://dev-eole.ac-dijon.fr/projects/creole/repository/entry/upgrade/pre_download/01-hapy?utf8=%E2%9C%93&rev=f2ba0f64#L89) les VMs non problématiques ont eu le temps de s'arrêter pendant que l'on gère la VM problématique.

Nous pouvons, en revanche tenir 2 listes :

- 1. la liste des VMs a arrêter durant l'exécution de la procédure, cette liste est écrasée à chaque fois
- 2. la liste des VMs à qui nous avons demandé se s'arrêter et qui devront être démarrées à la fin de l'Upgrade

La première étant fusionnée à la seconde en supprimant les doublons.

#### **#2 - 06/03/2020 11:58 - Daniel Dehennin**

*- Tracker changé de Demande à Scénario*

*- Sujet changé de [HAPY] Erreur lors du Upgrade-Auto : Some VM could not be poweroff à [HAPY] La préparation du serveur à l'Upgrade-Auto doit gérer les doublons de VMs a redémarrer*

- *Description mis à jour*
- *Début 28/02/2020 supprimé*
- *Release mis à EOLE 2.6.2.3*

#### **#3 - 28/04/2020 14:59 - Gilles Grandgérard**

*- Tracker changé de Scénario à Bac à idée*

*- Statut changé de Nouveau à Classée sans suite*

voir réponse Daniel